## **Tabla de Contenidos**

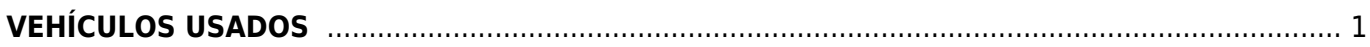

## <span id="page-2-0"></span>**VEHÍCULOS USADOS**

Seleccionamos la **Factura Electrónica**.

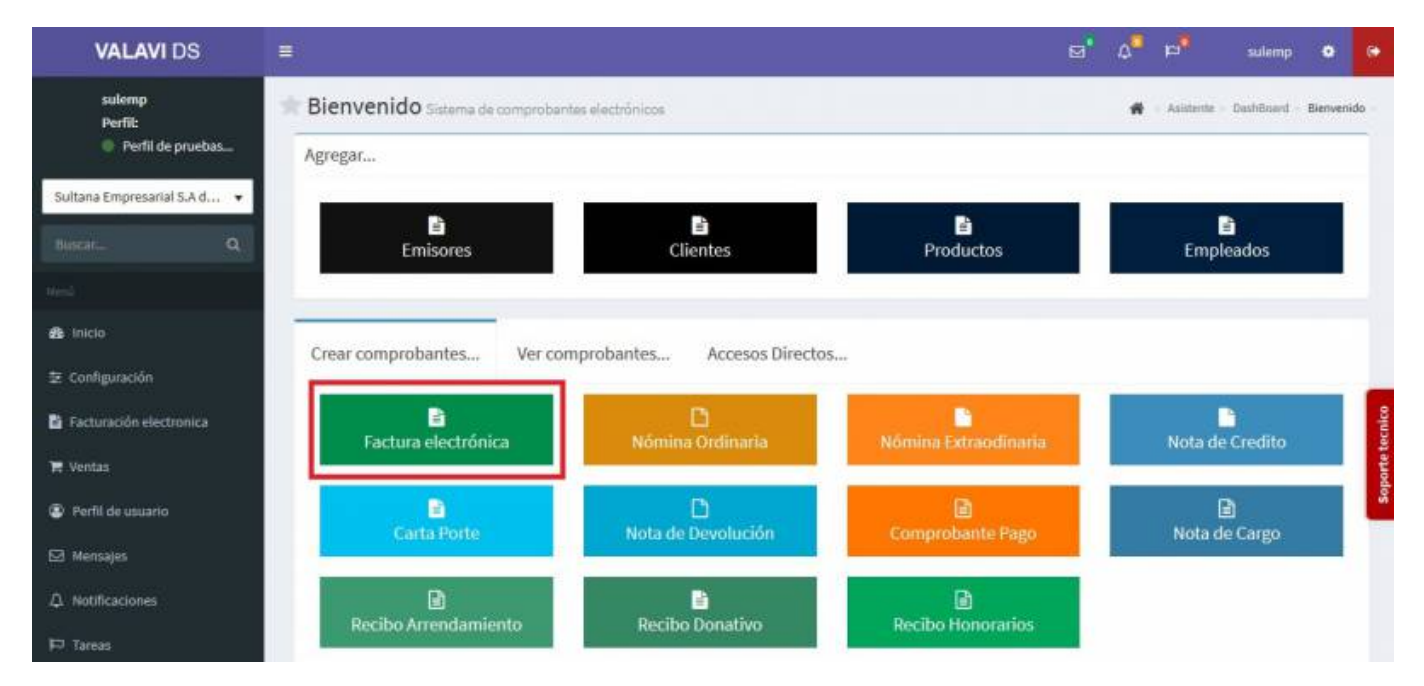

Seleccionamos al **Cliente**.

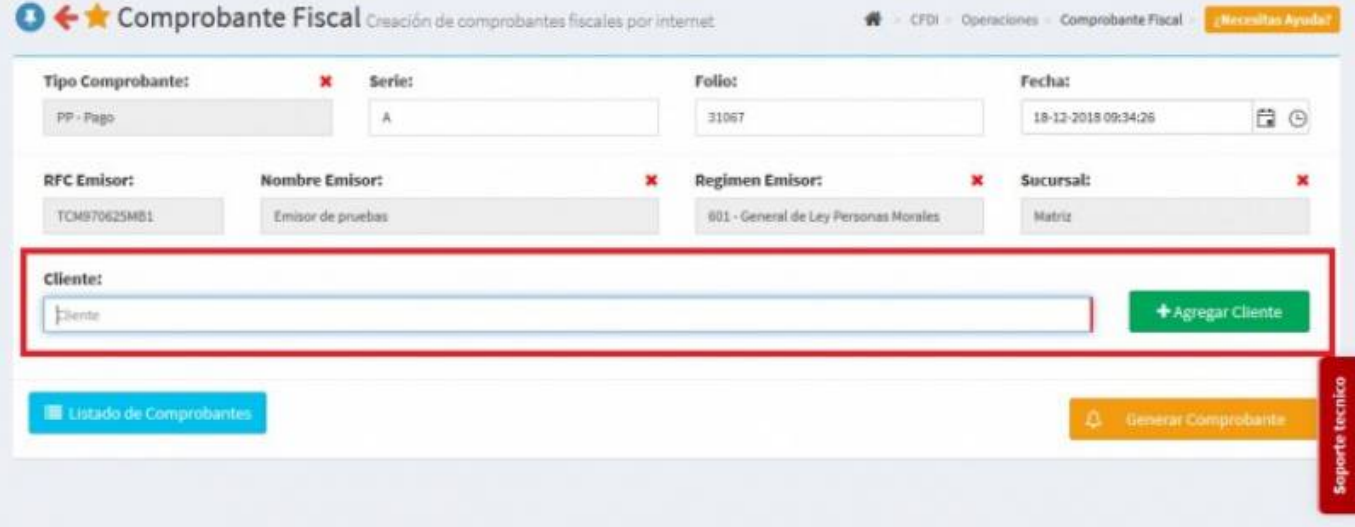

Seleccionamos el **Producto** que en este caso será un **Vehículo Usado**.

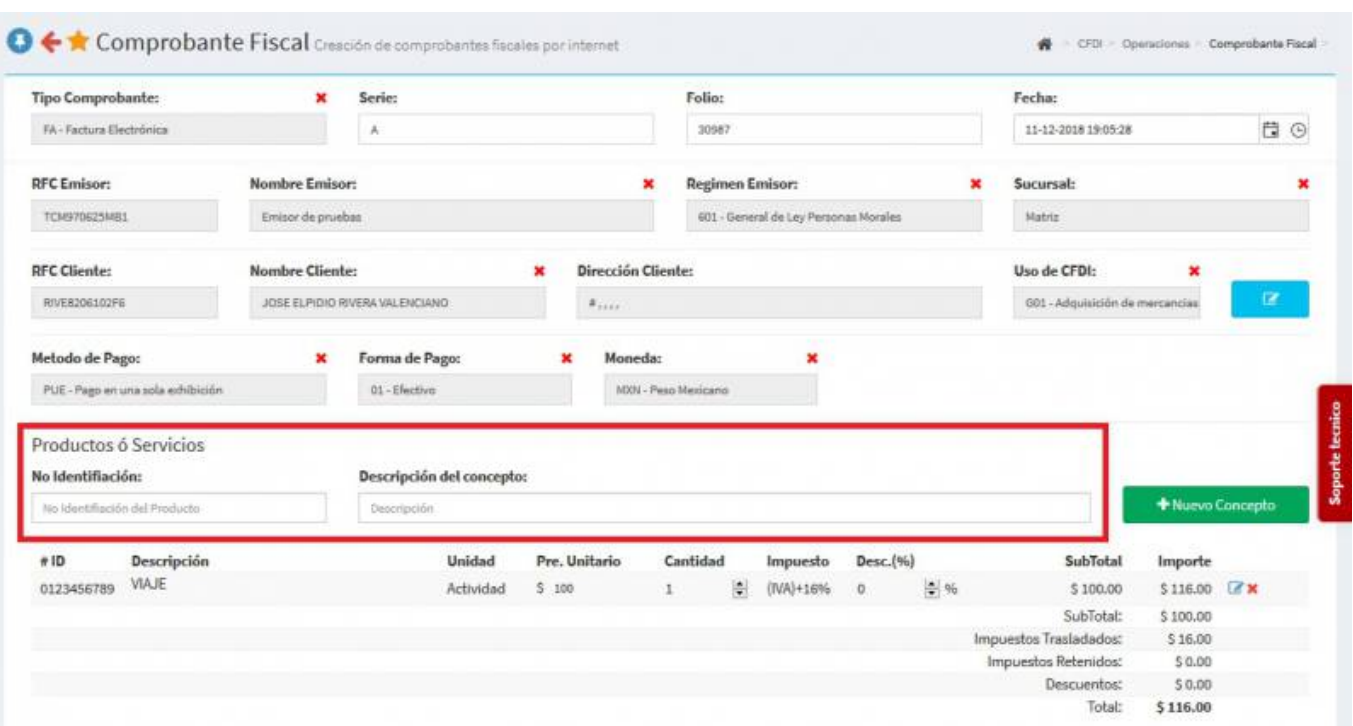

En la parte inferior seleccionamos el **Complemento de Vehículos Usados** y se desplegará una pantalla, ahí llenaremos los campos de: **Monto de adquisición**, **Monto de Enajenamiento**, **Clave Vehicular**, **Marca**, **Tipo**, **Modelo**, **Número de Motor**, **Número de Serie**, **NIV** y el **Valor**.

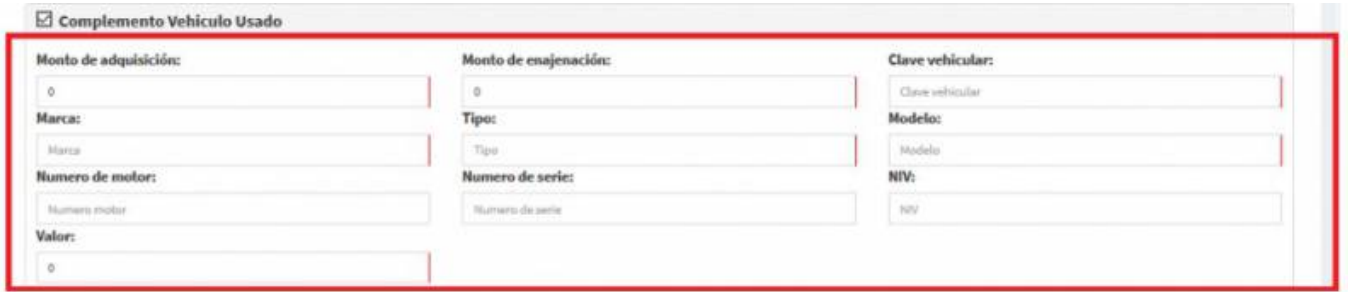

En el caso de necesitar **Información Aduanal** llenar los campos de **Numero**, **Aduana** y la **Fecha**.

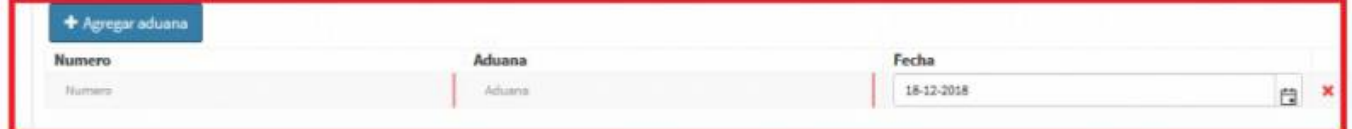

Seleccionamos **Generar Comprobante**.

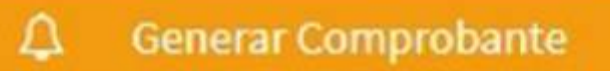

Seleccionamos **PDF**.

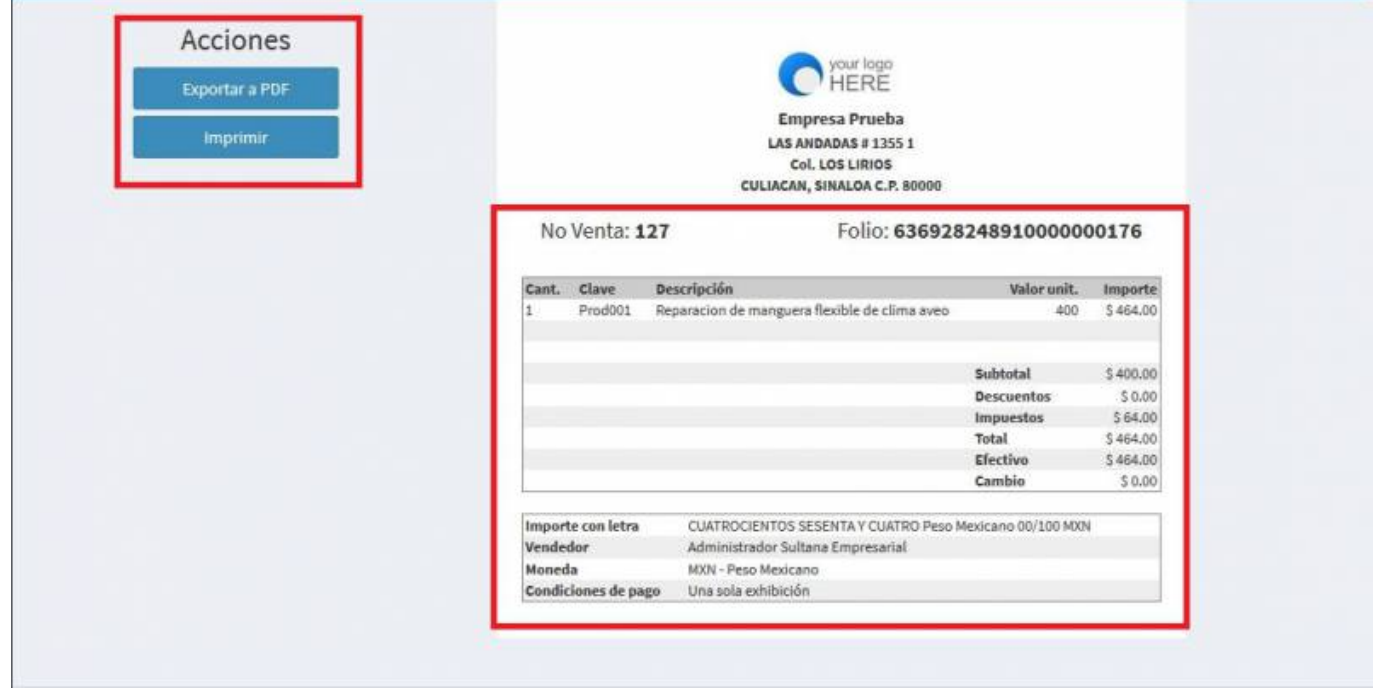

\* Se mostrará la factura realizada con el complemento, podrás ver o descargar el **PDF**, **XML** e **Imprimirla**.

Last<br>update:

update: 2019/08/09 complemento\_de\_vehi\_culos\_usados\_y\_renovacio\_n https://wiki.sulemp.com/doku.php?id=complemento\_de\_vehi\_culos\_usados\_y\_renovacio\_n 18:03

Factura Electrónica A 31060 **Acciones** Lugar, fecha y hora de emisión ar da pr TCM970625MR1 80000 2018-12-17 16:30:01 **D** Exportar a PDI  $1413551$ Efecto de Comprobante Col. LOS LIRIOS lingreso **B** Exporter XM CULIACAN, SINALOA C.R. 80000 **Folio Fiscal** 373953ec-cab0-4166-<br>bb30-544c874a64da 601 Régimen General de Ley Personas Morales **B** Imprimi No. Certificado Digital 20001000000300022762 No. Certificado SAT 20001000000300022323 Fecha y hora de certificación 2018-12-17 10:46:57 Raceptor Razón Social: VENTAS MOSTRADOR **R.F.C. XAXX010101000** Birección: CONOCIDO # CONOCIDO CONOCIDO MONTERREY, C.P. Uso CFDI: G01 Adquisición de mercancias Cantidi Chr. Prod. Unidad Clave Descripcion Valor unit. Importe 01010101 Actividad 54321 Boleto viaje CDMX \$4,000.00  $$4,000.00$ Turista Pasajero Estranjero 67556536526 Numero Identificación(Vuelo, **Identificación**<br>Transporte Empresa de Tipo 8768767567767 Via Aérea Nacionalidad Argentina 6357465635 Transporte  $\mathsf{etc.}\}$ CUATRO MIL SEISCIENTOS CUARENTA Peso Medicar o 00/100 MON Importes Importe con letra a politica noon Forma de pago 01 Efectivo Condiciones de pago \$4,000.00 Subtotal Metodo de pago PUE Pago en una sola exhibición Descuentos  $$0.00$ No. Cha. Pago IVA Traslado al 16% \$640.00  $\circ$ Días de Credito Total \$4,640.00 DESEA ASEGURAR SU MERCANCIA? Consulte con su vendedor los servicios de seguro de viaje que le ofiece la paqueteria que usted utiliza regularmente. Recuerde que "Toda mercancía viaja por cuenta y riesgo del cliente" Esta factura debera ser pagada en la ciudad de Monterrey NL, Toda mercancia viaja por cuenta y riesgo del comprador | Toda devolucion (10 dias max.) genera un cargo del 10% Sello Digital del CFDI wielc?06myZTe85d308u2QLmwsLPy/+UT/YA8aWWFBLplsTQXvYcHHwbZLAWcBZvkY5zhNugtsy1OOwo5RqKsYzTyhmHOtBPY9a26zUj42DKXPvU2NUkNUV5uhATHg83P1I5h0a

-<br>FreFbWa76v1zDi83WC+t5Q6u0gWgf35AV3ugKXH4gFipBqBFmMfBfwuwEB2kyO83CBUAINzVhdxBhoatFQ/2T5Tej7KLh5OgSRYOdXpxHhReg+6kSPazbYnRIPxsVmB7EcDJvPHKGq

## From: <https://wiki.sulemp.com/>- **Ofrecemos Soluciones**

Permanent link: **[https://wiki.sulemp.com/doku.php?id=complemento\\_de\\_vehi\\_culos\\_usados\\_y\\_renovacio\\_n](https://wiki.sulemp.com/doku.php?id=complemento_de_vehi_culos_usados_y_renovacio_n)**

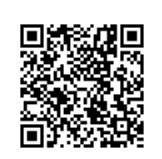

Last update: **2019/08/09 18:03**